## Package 'evabic'

October 13, 2022

Title Evaluation of Binary Classifiers

Version 0.1.1

Description Evaluates the performance of binary classifiers. Computes confusion measures (TP, TN, FP, FN), derived measures (TPR, FDR, accuracy, F1, DOR, ..), and area under the curve. Outputs are well suited for nested dataframes.

License GPL-3

URL <https://abichat.github.io/evabic/>, <https://github.com/abichat/evabic>

BugReports <https://github.com/abichat/evabic/issues>

**Suggests** test that  $(>= 2.1.0)$ 

Encoding UTF-8

Language en-US

RoxygenNote 7.2.1

NeedsCompilation no

Author Antoine Bichat [aut, cre] (<<https://orcid.org/0000-0001-6599-7081>>)

Maintainer Antoine Bichat <antoine.bichat@proton.me>

Repository CRAN

Date/Publication 2022-08-17 07:40:13 UTC

## R topics documented:

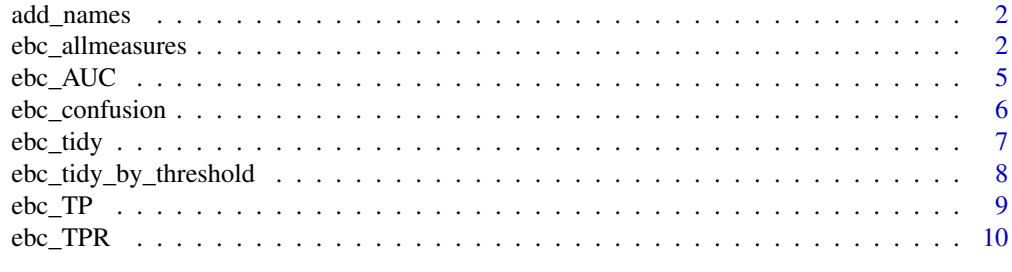

**Index** [12](#page-11-0)

<span id="page-1-0"></span>

## Description

Add names to a vector, with default names.

### Usage

```
add\_names(x, names = NULL, prefix = "x")
```
### Arguments

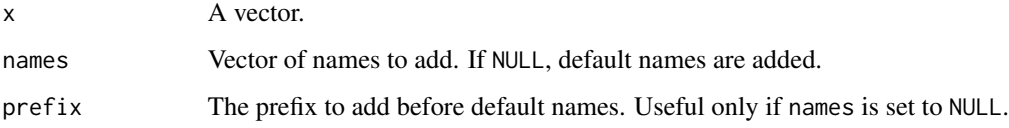

#### Value

A named vector

## Examples

add\_names(month.name)

<span id="page-1-1"></span>ebc\_allmeasures *Available measures*

## Description

Available measures in evabic

### Usage

```
ebc_allmeasures
```
## Format

An object of class character of length 18.

## Details

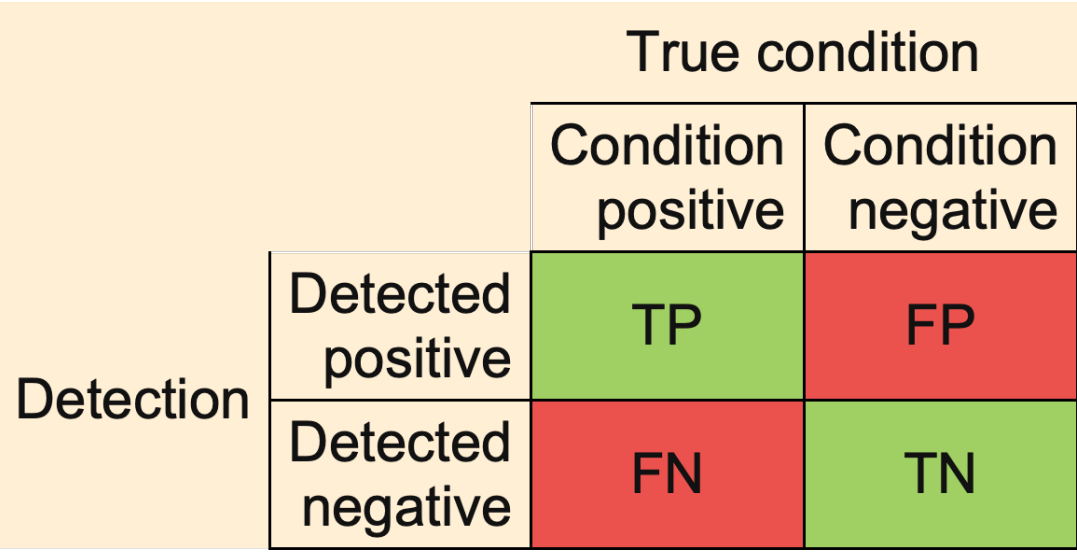

TP True Positive

FP False Positive

FN False Negative

TN True Negative

TPR True Positive Rate or Sensitivity or Recall or Power

$$
TPR = \frac{TP}{TP + FN} = 1 - FNR
$$

TNR True Negative Rate or Specificity

$$
TNR = \frac{TN}{FP + TN} = 1 - FPR
$$

PPV Positive Predictive Value or Precision

$$
PPV = \frac{TP}{TP + FP} = 1 - FDR
$$

NPV Negative Predictive Value

$$
NPV = \frac{TN}{TN+FN} = 1 - FOR
$$

FNR False Negative Rate or Type II Error Rate or Miss Rate

$$
FNR = \frac{FN}{TP + FN} = 1 - TPR
$$

$$
FPR = \frac{FP}{FP + TN} = 1 - TNR
$$

FDR False Discovery Rate

$$
FDR = \frac{FP}{FP + TP} = 1 - PPV
$$

FOR False Omission Rate

$$
FOR = \frac{FN}{TN + FN} = 1 - NPV
$$

ACC Accuracy

$$
ACC = \frac{TP + TN}{TP + FP + FN + TN}
$$

BACC Balanced Accuracy

$$
BACC = \frac{\frac{TP}{TP+FN} + \frac{TN}{FP+TN}}{2}
$$

F1 F1 Score

$$
F1 = \frac{2TP}{2TP + FP + FN} = \frac{2}{\frac{1}{TPR} + \frac{1}{PPV}}
$$

PLR Positive Likelihood Ratio or LR+ or Likelihood Ratio for Positive Results

$$
PLR = \frac{TPR}{1 - TNR}
$$

NLR Negative Likelihood Ratio or LR- or Likelihood Ratio for Negative Results

$$
NLR = \frac{1 - TPR}{TNR}
$$

DOR Diagnostic Odds Ratio

$$
DOR = \frac{\frac{TP}{FP}}{\frac{FN}{TN}} = \frac{PLR}{NLR}
$$

#### References

[https://en.wikipedia.org/wiki/Evaluation\\_of\\_binary\\_classifiers](https://en.wikipedia.org/wiki/Evaluation_of_binary_classifiers)

## Examples

ebc\_allmeasures

<span id="page-4-0"></span>

#### Description

Compute the Area Under the Curve for a classification.

#### Usage

```
ebc_AUC(
  detection_values,
  true,
 all,
 m = length(all),
 direction = c("<", ">", "<=", ">="))
```
ebc\_AUC\_from\_measures(df\_measures)

## Arguments

detection\_values

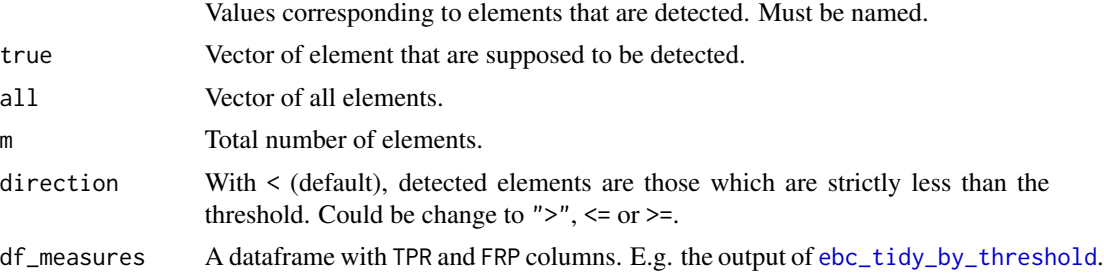

#### Value

A numeric.

```
set.seed(42)
X1 <- rnorm(50)
X2 \leftarrow \text{norm}(50)X3 \leftarrow \text{norm}(50)predictors <- paste0("X", 1:3)
df_lm <- data.frame(X1 = X1, X2 = X2, X3 = X3,
                          X4 = X1 + X2 + X3 + \text{rnorm}(50, \text{sd} = 0.5),X5 = X1 + 3 \times X3 + \text{rnorm}(50, \text{sd} = 0.5),X6 = X2 - 2 \times X3 + \text{norm}(50, \text{sd} = 0.5),X7 = X1 - X2 + \text{norm}(50, \text{sd} = 2),Y = X1 - X2 + 3 \times X3 + \text{rnorm}(50)
```

```
model \leq \ln(Y \sim ., \text{ data = df\_lm})pvalues <- summary(model)$coefficients[-1, 4]
ebc_AUC(pvalues, predictors, m = 7)
df_measures <- ebc_tidy_by_threshold(pvalues, predictors, m = 7)
```

```
ebc_AUC_from_measures(df_measures)
```
ebc\_confusion *Confusion matrix*

## Description

Compute the the confusion matrix

#### Usage

```
ebc_confusion(detected, true, all, m = length(all), prop = FALSE)
```
## Arguments

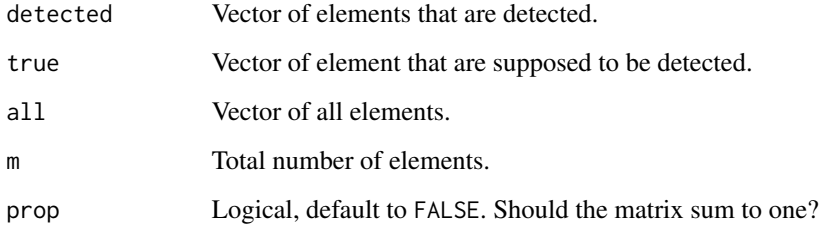

#### Details

See [ebc\\_allmeasures](#page-1-1) for the description of the measures.

#### Value

A 2\*2 named matrix.

```
ebc_confusion(detected = c("A", "C", "D"), true = c("A", "B", "C"), m = 6)
```
<span id="page-5-0"></span>

<span id="page-6-1"></span><span id="page-6-0"></span>

### Description

Construct a single row summary of the classifier.

### Usage

```
ebc_tidy(
  detected,
  true,
  all,
  m = length(all),
  measures = c("TPR", "FPR", "FDR", "ACC", "F1")
)
```
## Arguments

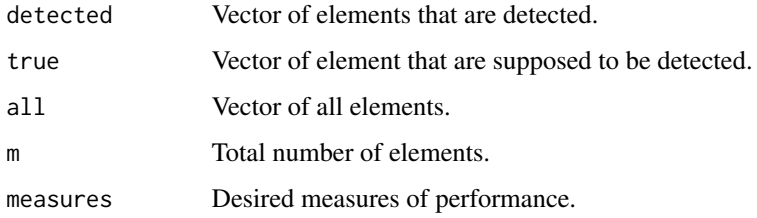

## Details

See [ebc\\_allmeasures](#page-1-1) for the available measures and their descriptions.

#### Value

A single-row data.frame with one column per element in measures.

## See Also

[ebc\\_TP](#page-8-1), [ebc\\_TPR](#page-9-1), [ebc\\_allmeasures](#page-1-1)

```
ebc\_tidy(detected = c("A", "C", "D"), true = c("A", "B", "C"),
        all = LETTERS[1:6], measures = c("ACC", "FDR"))
```
<span id="page-7-1"></span><span id="page-7-0"></span>ebc\_tidy\_by\_threshold *Measures by threshold*

#### Description

Computes measures according to a moving threshold.

#### Usage

```
ebc_tidy_by_threshold(
  detection_values,
  true,
 all,
 m = length(all),
 measures = c("TPR", "FPR", "FDR", "ACC", "F1"),
 direction = c("<", ">", "<=", ">="))
```
## Arguments

detection\_values

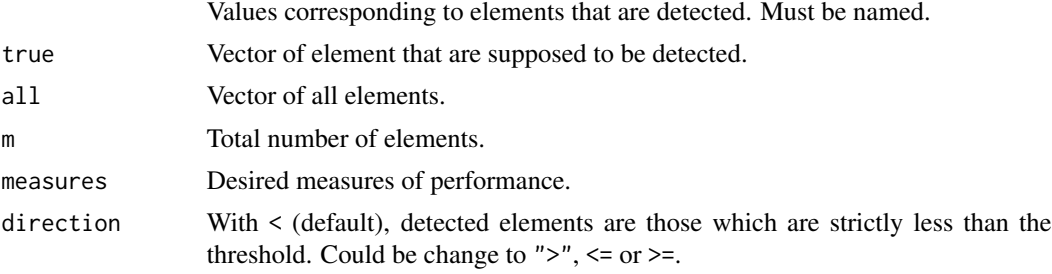

## Details

See [ebc\\_allmeasures](#page-1-1) for the available measures and their descriptions.

#### Value

A dataframe with one column called threshold and other corresponding to those specified in measures.

```
set.seed(42)
X1 \leftarrow \text{norm}(50)X2 \le- rnorm(50)X3 \leftarrow \text{norm}(50)predictors <- paste0("X", 1:3)
df_lm <- data.frame(x1 = x1, x2 = x2, x3 = x3,
                        X4 = X1 + X2 + X3 + \text{norm}(50, \text{sd} = 0.5),X5 = X1 + 3 * X3 + \text{norm}(50, \text{sd} = 0.5),
```
#### <span id="page-8-0"></span> $ebc_T$  TP 9

```
X6 = X2 - 2 \times X3 + \text{rnorm}(50, \text{sd} = 0.5),X7 = X1 - X2 + \text{norm}(50, \text{sd} = 2),Y = X1 - X2 + 3 \times X3 + \text{rnorm}(50)model \leq -\ln(Y \sim ., \text{ data = df\_lm})pvalues <- summary(model)$coefficients[-1, 4]
ebc_tidy_by_threshold(pvalues, predictors, m = 7)
```
#### <span id="page-8-1"></span>ebc\_TP *Confusion measures.*

## Description

Basic measures from the confusion matrix.

#### Usage

```
ebc_TP(detected, true)
```
ebc\_FP(detected, true)

ebc\_FN(detected, true)

ebc\_TN(detected, true, all, m = length(all))

#### Arguments

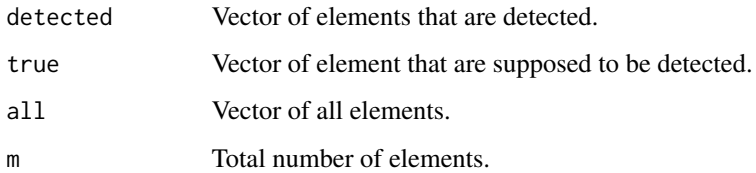

## Details

See [ebc\\_allmeasures](#page-1-1) for the description of the measures.

#### Value

An integer.

#### See Also

[ebc\\_TPR](#page-9-1), [ebc\\_tidy](#page-6-1), [ebc\\_allmeasures](#page-1-1)

#### Examples

```
ebc_TP(detected = c("A", "C", "D"), true = c("A", "B", "C"))
ebc_FP(detected = c("A", "C", "D"), true = c("A", "B", "C"))
ebc_FN(detected = c("A", "C", "D"), true = c("A", "B", "C"))
ebc_TN(detected = c("A", "C", "D"), true = c("A", "B", "C"),
      all = LETTERS[1:6])ebc_TN(detected = c("A", "C", "D"), true = c("A", "B", "C"), m = 6)
```
<span id="page-9-1"></span>

ebc\_TPR *Derived measures.*

#### Description

Measures derived from confusion matrix.

#### Usage

```
ebc_TPR(detected, true)
ebc_TNR(detected, true, all, m = length(all))
ebc_PPV(detected, true)
ebc_NPV(detected, true, all, m = length(all))
ebc_FNR(detected, true)
ebc_FPR(detected, true, all, m = length(all))
ebc_FDR(detected, true)
ebc_FOR(detected, true, all, m = length(all))
ebc_ACC(detected, true, all, m = length(all))
ebc_BACC(detected, true, all, m = length(all))
ebc_F1(detected, true)
ebc_PLR(detected, true, all, m = length(all))
ebc_NLR(detected, true, all, m = length(all))
ebc_DOR(detected, true, all, m = length(all))
```
<span id="page-9-0"></span>

#### <span id="page-10-0"></span> $ebc_{\text{}}TPR$  11

## Arguments

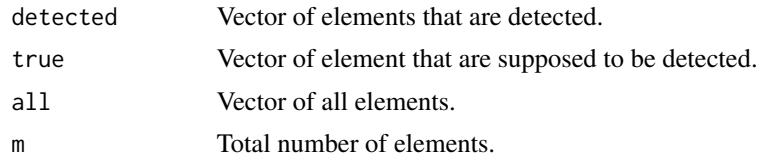

## Details

See [ebc\\_allmeasures](#page-1-1) for the description of the measures.

## Value

A numeric.

## See Also

[ebc\\_TP](#page-8-1), [ebc\\_tidy](#page-6-1), [ebc\\_allmeasures](#page-1-1)

## Examples

ebc\_TPR(detected = c("A", "C", "D"), true = c("A", "B", "C")) ebc\_ACC(detected = c("A", "C", "D"), true = c("A", "B", "C"),  $all = LETTERS[1:5])$ 

# <span id="page-11-0"></span>Index

∗ datasets ebc\_allmeasures, [2](#page-1-0) add\_names, [2](#page-1-0) ebc\_ACC *(*ebc\_TPR*)*, [10](#page-9-0) ebc\_allmeasures, [2,](#page-1-0) *[6–](#page-5-0)[9](#page-8-0)*, *[11](#page-10-0)* ebc\_AUC, [5](#page-4-0) ebc\_AUC\_from\_measures *(*ebc\_AUC*)*, [5](#page-4-0) ebc\_BACC *(*ebc\_TPR*)*, [10](#page-9-0) ebc\_confusion, [6](#page-5-0) ebc\_DOR *(*ebc\_TPR*)*, [10](#page-9-0) ebc\_F1 *(*ebc\_TPR*)*, [10](#page-9-0) ebc\_FDR *(*ebc\_TPR*)*, [10](#page-9-0) ebc\_FN *(*ebc\_TP*)*, [9](#page-8-0) ebc\_FNR *(*ebc\_TPR*)*, [10](#page-9-0) ebc\_FOR *(*ebc\_TPR*)*, [10](#page-9-0) ebc\_FP *(*ebc\_TP*)*, [9](#page-8-0) ebc\_FPR *(*ebc\_TPR*)*, [10](#page-9-0) ebc\_NLR *(*ebc\_TPR*)*, [10](#page-9-0) ebc\_NPV *(*ebc\_TPR*)*, [10](#page-9-0) ebc\_PLR *(*ebc\_TPR*)*, [10](#page-9-0) ebc\_PPV *(*ebc\_TPR*)*, [10](#page-9-0) ebc\_tidy, [7,](#page-6-0) *[9](#page-8-0)*, *[11](#page-10-0)* ebc\_tidy\_by\_threshold, *[5](#page-4-0)*, [8](#page-7-0) ebc\_TN *(*ebc\_TP*)*, [9](#page-8-0) ebc\_TNR *(*ebc\_TPR*)*, [10](#page-9-0) ebc\_TP, *[7](#page-6-0)*, [9,](#page-8-0) *[11](#page-10-0)* ebc\_TPR, *[7](#page-6-0)*, *[9](#page-8-0)*, [10](#page-9-0)